## **Download Pc Photoshop App NEW!**

Cracking Adobe Photoshop is not as straightforward as installing it. It requires a few steps to bypass the security measures that are in place. First, you must obtain a cracked version of the software from a trusted source. Once you have downloaded the cracked version, you must disable all security measures, such as antivirus and firewall protection. After this, you need to open the crack file and follow the instructions on how to patch the software. Once the patching process is complete, the software is cracked and ready to use.

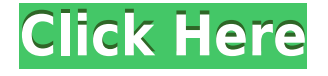

This was one of the best new features for Lightroom with a new Live Mask feature. The help documents excel at telling you what it can do and how to use it. The feature is fairly stable, although it sometimes had a few minor issues with trying to use Live Mask to change the curves in one layer but not in another. May I recommend that these articles be put on the help section: https://photodune.net/item/adobes-lightroom-software-version-5-a-live-mask-guide/ https://photodune.net/item/adobes-lightroom-software-version-5-0-a-live-mask-guide/ Taking a quick look at the overall performance of the Creative Cloud is important to me since I want to use it at home as well as at work. Using Adobe products on the web is very different from directly using them on your computer, which is when they are really supposed to shine. For instance, the stock PSD file has dimensions of 3333 x 2208, but the "body" in HTTP mode has a significantly smaller dimension of 2216 x 1490, which makes a big difference for loading files into smaller cells in the browser. There are also a few minor but ugly performance issues, which might also be caused by the offline mode and my VPN. You should definitely check out Bjango's *web developers blog* about the Internet and this sort of behavior. One of Lightroom's most exciting new features is Live Mask. With this feature, you can get the image colors you want to keep in precise places with precise colors, and you can eliminate everything else, or adjust the remaining parts to your liking, without having to lay down different layers directly. Live Mask works inside the application, and allows the user to choose from a selection of edgy-looking shapes. You can make such choices of particular areas to delete based on shape, color, tone, or transparency.

## **Photoshop CC 2014 License Code & Keygen With License Key X64 2022**

In the final lesson, you'll cover the basics of the Photoshop toolkit, including:

- Using the Brush tool
- Adjusting photos with the Quick Selection tool
- Separating people from the background
- Adjusting the black point of an image
- Coloring images
- Adjusting the appearance of images

Artistically you'll get under the hood and dive into the visual details, and learn why everything looks so much better in Photoshop thanks to powerful, intuitive editing controls. Expertly using the controls you'll be able to tease out all the little details of your image. Through smart controls you'll be able to spot a small problem or turn an ordinary shot into something extraordinary. Acually, you'll get under the hood and discover the visual details behind everything you see in your image. **The universe of free software is so big, that for a small digital agency, using a software right tool or a tool from its ecosystem can save you time and money, especially if you can try it out without any cost.** Today we are going to show you one of the most useful and cost-effective software tools, ready for production: Adobe Page Source! Not only does this tool helps you impress your customers, but it can also be used to change the look and style of your pages in a snap. And now you can try it for free! This collection of powerful image-editing tools is divided into three areas. You can whip your photos into shape in one of three modules: Image, Adjust, and Create. Whether you're looking for a new photo look or the perfect image for a print, the editing tools in Photoshop (and its companion applications) are the first things you'll use. (Adobe also offers an online discussion forum for questions and to get expert advice from other users.) e3d0a04c9c

## **Download free Photoshop CC 2014Keygen Product Key x32/64 {{ lifetimE patch }} 2022**

Beautiful Design Background – Scratches, Draw & Watercolor Design – 2558171 – This image is available for free download as a HD Wallpaper for your desktop or mobile device. Thanks to the author for the nice photo portrait which has been awarded a place in the Adobe Stock selection. Dallas, Texas – Photographer – RisingFoto&nb\_dash; Purchased by Adobe Stock – Image has been resized to fit 610x768 resolution – image labels are added at the bottom. The anything-but-ordinary tool we'll roll up our sleeves and get to know by the name is known for producing such projects with a line, no matter anything. With a view to utilizing its feature, a user can use the Photoshop feature of Line (with a single click) to draw and modify a different object or line on an image or a sketch, of your canvas. You can use it to complete your graphic designs, and even to create a 3D effect. Among other important features, you can work with the tools of Text or any drawing tool for achieving the best outcomes through lines. The demo is about using the 2D tool. It's a video learning about the features of the Photoshop element. As you can see making effects with line, basic shapes and applying textures. All in order to come up with fantastic ideas that will last forever in your portfolio. Check out the light-out design demo or go to the free lesson collection. If you like it, you can pay for a premium and faster tutorials to learn ways of future projects. There's a lot of excitement for the new features coming to Photoshop in 2021. This includes revamped image analytics, which allows you to view the images you've edited before you apply edits. You're also going to love the new blackmagic color adjustment tools.

download photoshop free old version download photoshop free on pc download effect photoshop free download energy action photoshop free download photoshop mac free trial download photoshop macbook pro free download photoshop mac m1 free download photoshop mac free full version cs5 download photoshop mac 2020 free download photoshop microsoft free

More open platforms and pipelines are empowering anybody to create the unique, compelling videos, photos, and experiences the world has never seen. People can upload video and sound directly to YouTube. Android users can take photos with their phone, and upload them directly to Facebook. The more stories we have, the more video we'll have. We're making it so that everyone has access to the cameras, apps, and devices they typically have at home. Fantasy Sports, really? Yes, we're bringing together the fantasy sports software you have at home and the MLS soccer league to transform the next generation of fantasy sports. We're checking out your fantasy sports software and MLS sports game day, and bringing them all together. We're rethinking how you can create fantasy leagues, analyze the competitive landscape, watch all the exciting games in real time, and have your friends track your standing. The Photoshop CC 2019 version is the most up-todate version of Photoshop (2011) and was released with the introduction of the Photoshop Creative Cloud. You can get access it via trial subscription and the standard annual renewal, which includes access to all of the following features including the newest versions of Photoshop Lightroom and Lightroom Classic Mobile. In the first roadmap post in July where he announced he was going to work full-time on the Creative Suite, Roberts made it clear that Photoshop is the core offering. He added that Adobe is focusing on the "road ahead and on the creative workflows going

on in the community." It.

Applications like GIMP and Photoshop offer many options for image editing. However, the biggest drawback of these tools is that it requires time to learn the interface and workflows for every feature. On the other hand, Adobe Photoshop and Photoshop Elements apply the skills learnt in the beginner's course to the free and pro users more efficiently. Is there any way to skip learning interfaces when we need to create and edit a large number of files? The answer is yes. Adobe Photoshop gives the power to the users by offering a plug-in panel where we can connect and interact with 3rd-party applications, including those that have no native interface. Adobe Bridge, Adobe Photoshop, and Photoshop Elements make it very easy to work with images using 3rd-party software. Photoshop was often regarded as the ultimate photo editing tool. From the very first version, the software was highly demanding on the user's computer's resources. However, with the latest version, Adobe Photoshop now uses the powerful GPU-accelerated engine to boost performance and appearance quality. This makes working with the editing tool a pleasant experience on a wide range of computers. Photoshop's latest update has introduced a few new features. However, the tool has a lot of space for improvement. Photoshop is one of the most useful tools in the world, but the downside is that Adobe Photoshop is expensive. Adobe Graphics Suite 2018 is undoubtedly a great upgrade. In this book, you'll walk through:

- How Adobe's new approach to GPU-accelerated editing and rendering improves
- How to use Adobe's modern drawing features for professional work
- How to take advantage of Photoshop's powerful blending tools
- How to control your digital workflow
- and much more

Whether you're a beginner or an advanced user, you'll discover new tools and shortcuts that make working with Photoshop easier and faster

<https://soundcloud.com/bonsnegacoo1971/coreldraw-2020-crack-serial-key-download-latest> [https://soundcloud.com/guoyuxaitovw/corel-draw-free-download-full-version-with-crack-for-windows-](https://soundcloud.com/guoyuxaitovw/corel-draw-free-download-full-version-with-crack-for-windows-8)[8](https://soundcloud.com/guoyuxaitovw/corel-draw-free-download-full-version-with-crack-for-windows-8)

<https://soundcloud.com/gamenizenskiq/windows-7-arc-gamer-edition-32bit-activatedavailable-nows> <https://soundcloud.com/iolyqeyamiu/alaskan-truck-simulator-free-download-crack> <https://soundcloud.com/starbetoni1980/quickbooks-pro-2007-activation-crack> <https://soundcloud.com/argatunel1981/cisco-configuration-professional-27-torrent>

Photoshop Elements is a good way to get the most out of your images, whether you've shot them with your smartphone, DSLR, or any other camera. You can easily touch up a bad shot or create new photos from scratch. The Curves tool in Photoshop is used as one of the most important tools in the photo editing process. The curves tool is available under Image > Adjustments > Curves. The tool is modified using the user-defined gradient, which can be used to make any adjustments within the photo. Photoshop's Blend Modes allow designers to add several layers of adjustments, adjustment layers, or adjustment masks to and from a single image. They are used to add new aspects to the image such as blurred backgrounds, soft edges, shadows, and other adjustments that add depth and realism to an image. There is much more to Photoshop than editing images. It's also a powerful design tool that allows you to create professional-quality graphics. Its webbased design tools make it easier than ever to create high-impact, professional websites or

WordPress themes. Whether you are an amateur or a professional, you can use Photoshop to create banners, logos, photo frames, mouse pads, posters, designs, and anything else that you can dream of. With a simple click you can create a one-of-a-kind custom design that will leave your visitors amazed. Learning to use Photoshop Elements is as easy as learning any new application. It's a powerful and intuitive way to edit photos, but it's not a substitute for the traditional skills needed to get the job done correctly. For beginners, Elements may be the easier option, but professionals will still need to brush up on their core skills.

<https://educationcollege.info/wp-content/uploads/2023/01/wylyas.pdf>

[https://securetranscriptsolutions.com/wp-content/uploads/2023/01/Photoshop-CC-2015-Version-16-A](https://securetranscriptsolutions.com/wp-content/uploads/2023/01/Photoshop-CC-2015-Version-16-Activation-Code-With-Keygen-upDated-2022.pdf) [ctivation-Code-With-Keygen-upDated-2022.pdf](https://securetranscriptsolutions.com/wp-content/uploads/2023/01/Photoshop-CC-2015-Version-16-Activation-Code-With-Keygen-upDated-2022.pdf)

[https://tourismcenter.ge/wp-content/uploads/2023/01/Adobe-Photoshop-Elements-2020-Mac-Downlo](https://tourismcenter.ge/wp-content/uploads/2023/01/Adobe-Photoshop-Elements-2020-Mac-Download-VERIFIED.pdf) [ad-VERIFIED.pdf](https://tourismcenter.ge/wp-content/uploads/2023/01/Adobe-Photoshop-Elements-2020-Mac-Download-VERIFIED.pdf)

<https://www.virtusmurano.com/comunicati/download-crack-photoshop-cs3-extended-exclusive/>

[http://texocommunications.com/wp-content/uploads/2023/01/Photoshop-2022-Version-2302-Downloa](http://texocommunications.com/wp-content/uploads/2023/01/Photoshop-2022-Version-2302-Download-free-With-Product-Key-Full-Product-Key-2022-2.pdf) [d-free-With-Product-Key-Full-Product-Key-2022-2.pdf](http://texocommunications.com/wp-content/uploads/2023/01/Photoshop-2022-Version-2302-Download-free-With-Product-Key-Full-Product-Key-2022-2.pdf)

[https://www.kisugarshop.com/wp-content/uploads/2023/01/Download-free-Photoshop-2022-With-Seri](https://www.kisugarshop.com/wp-content/uploads/2023/01/Download-free-Photoshop-2022-With-Serial-Key-CRACK-For-PC-3264bit-lAtest-versIon-2022.pdf) [al-Key-CRACK-For-PC-3264bit-lAtest-versIon-2022.pdf](https://www.kisugarshop.com/wp-content/uploads/2023/01/Download-free-Photoshop-2022-With-Serial-Key-CRACK-For-PC-3264bit-lAtest-versIon-2022.pdf)

[https://ameppa.org/2023/01/02/photoshop-2021-version-22-1-0-with-licence-key-activation-win-mac-x](https://ameppa.org/2023/01/02/photoshop-2021-version-22-1-0-with-licence-key-activation-win-mac-x32-64-2023/) [32-64-2023/](https://ameppa.org/2023/01/02/photoshop-2021-version-22-1-0-with-licence-key-activation-win-mac-x32-64-2023/)

[http://www.msystemcolombia.com/2023/01/02/photoshop-2022-version-23-1-1-download-free-torrent](http://www.msystemcolombia.com/2023/01/02/photoshop-2022-version-23-1-1-download-free-torrent-3264bit-2023/) [-3264bit-2023/](http://www.msystemcolombia.com/2023/01/02/photoshop-2022-version-23-1-1-download-free-torrent-3264bit-2023/)

[https://teenmemorywall.com/download-gimp-photoshop-for-windows-\\_\\_top\\_\\_/](https://teenmemorywall.com/download-gimp-photoshop-for-windows-__top__/)

[https://www.ahmedabadclassifieds.in/wp-content/uploads/2023/01/Download-Photoshop-Express-For](https://www.ahmedabadclassifieds.in/wp-content/uploads/2023/01/Download-Photoshop-Express-For-Windows-7-Free-UPD.pdf) [-Windows-7-Free-UPD.pdf](https://www.ahmedabadclassifieds.in/wp-content/uploads/2023/01/Download-Photoshop-Express-For-Windows-7-Free-UPD.pdf)

<http://mysleepanddreams.com/?p=39900>

<http://farmaniehagent.com/wp-content/uploads/2023/01/yurlin.pdf>

[https://elfindonesia.com/wp-content/uploads/2023/01/Adobe-Photoshop-2021-Version-2200-Download](https://elfindonesia.com/wp-content/uploads/2023/01/Adobe-Photoshop-2021-Version-2200-Download-Activation-Code-Windows-1011-lifetimE-patch-.pdf) [-Activation-Code-Windows-1011-lifetimE-patch-.pdf](https://elfindonesia.com/wp-content/uploads/2023/01/Adobe-Photoshop-2021-Version-2200-Download-Activation-Code-Windows-1011-lifetimE-patch-.pdf)

[https://mashxingon.com/download-adobe-photoshop-2021-version-22-2-activation-code-license-key-fu](https://mashxingon.com/download-adobe-photoshop-2021-version-22-2-activation-code-license-key-full-win-mac-x32-64-updated-2022/) [ll-win-mac-x32-64-updated-2022/](https://mashxingon.com/download-adobe-photoshop-2021-version-22-2-activation-code-license-key-full-win-mac-x32-64-updated-2022/)

[https://luxurygamingllc.com/wp-content/uploads/2023/01/Download-How-To-Use-Adobe-Photoshop-P](https://luxurygamingllc.com/wp-content/uploads/2023/01/Download-How-To-Use-Adobe-Photoshop-PATCHED.pdf) [ATCHED.pdf](https://luxurygamingllc.com/wp-content/uploads/2023/01/Download-How-To-Use-Adobe-Photoshop-PATCHED.pdf)

[https://news.mtkenya.co.ke/advert/download-photoshop-2021-version-22-5-activation-key-torrent-acti](https://news.mtkenya.co.ke/advert/download-photoshop-2021-version-22-5-activation-key-torrent-activation-code-2022/) [vation-code-2022/](https://news.mtkenya.co.ke/advert/download-photoshop-2021-version-22-5-activation-key-torrent-activation-code-2022/)

[https://marketmyride.com/adobe-photoshop-2021-version-22-1-1-download-free-with-activation-code](https://marketmyride.com/adobe-photoshop-2021-version-22-1-1-download-free-with-activation-code-keygen-for-lifetime-latest-update-2022/)[keygen-for-lifetime-latest-update-2022/](https://marketmyride.com/adobe-photoshop-2021-version-22-1-1-download-free-with-activation-code-keygen-for-lifetime-latest-update-2022/)

<https://mentalfinesse.com/wp-content/uploads/2023/01/kaffino.pdf>

<https://katrinsteck.de/how-do-i-download-and-install-photoshop-cc-2021-fix/>

[https://therootbrands.com/wp-content/uploads/2023/01/Adobe-Photoshop-Free-Download-For-Windo](https://therootbrands.com/wp-content/uploads/2023/01/Adobe-Photoshop-Free-Download-For-Windows-8-Softonic-FREE.pdf) [ws-8-Softonic-FREE.pdf](https://therootbrands.com/wp-content/uploads/2023/01/Adobe-Photoshop-Free-Download-For-Windows-8-Softonic-FREE.pdf)

<https://aeaaar.com/photoshop-cs5-offline-installer-download-2021/>

[http://igsarchive.org/article/adobe-photoshop-cc-2015-with-activation-code-torrent-activation-code-x3](http://igsarchive.org/article/adobe-photoshop-cc-2015-with-activation-code-torrent-activation-code-x32-64-2023/) [2-64-2023/](http://igsarchive.org/article/adobe-photoshop-cc-2015-with-activation-code-torrent-activation-code-x32-64-2023/)

<https://pzn.by/news/photoshop-mac-free-download-2021-link/>

<https://earthoceanandairtravel.com/2023/01/01/photoshop-7-0-free-download-trial-version-verified/> [https://aglgamelab.com/wp-content/uploads/2023/01/Adobe\\_Photoshop\\_110\\_Free\\_Download\\_NEW.p](https://aglgamelab.com/wp-content/uploads/2023/01/Adobe_Photoshop_110_Free_Download_NEW.pdf)

[df](https://aglgamelab.com/wp-content/uploads/2023/01/Adobe_Photoshop_110_Free_Download_NEW.pdf)

[https://slab-bit.com/wp-content/uploads/2023/01/Adobe\\_Photoshop\\_CS3.pdf](https://slab-bit.com/wp-content/uploads/2023/01/Adobe_Photoshop_CS3.pdf)

<http://lovetrustfoundation.com/photoshop-2018-download-ita-mac-hot/>

[https://prattsrl.com/wp-content/uploads/2023/01/Adobe-Photoshop-CS6-Download-free-Serial-Numbe](https://prattsrl.com/wp-content/uploads/2023/01/Adobe-Photoshop-CS6-Download-free-Serial-Number-With-Keygen-64-Bits-lifetimE-patch-2022.pdf) [r-With-Keygen-64-Bits-lifetimE-patch-2022.pdf](https://prattsrl.com/wp-content/uploads/2023/01/Adobe-Photoshop-CS6-Download-free-Serial-Number-With-Keygen-64-Bits-lifetimE-patch-2022.pdf)

<http://wetfishmedia.com/?p=7262>

[https://tecnoimmo.com/wp-content/uploads/2023/01/Photoshop-Download-Gratis-Crackeado-2017-NE](https://tecnoimmo.com/wp-content/uploads/2023/01/Photoshop-Download-Gratis-Crackeado-2017-NEW.pdf) [W.pdf](https://tecnoimmo.com/wp-content/uploads/2023/01/Photoshop-Download-Gratis-Crackeado-2017-NEW.pdf)

<http://mindbodyhealthy.org/adobe-photoshop-2021-app-download-new/>

[https://nakvartire.com/wp-content/uploads/2023/01/Adobe-Photoshop-Download-Free-Cs6-REPACK.p](https://nakvartire.com/wp-content/uploads/2023/01/Adobe-Photoshop-Download-Free-Cs6-REPACK.pdf) [df](https://nakvartire.com/wp-content/uploads/2023/01/Adobe-Photoshop-Download-Free-Cs6-REPACK.pdf)

<https://marcsaugames.com/2023/01/02/download-shape-photoshop-free-updated/>

<https://bali.live/wp-content/uploads/2023/01/rupival.pdf>

[https://chouichiryuu.com/wp-content/uploads/2023/01/Photoshop-Cc-2018-Tutorials-Pdf-Free-Downlo](https://chouichiryuu.com/wp-content/uploads/2023/01/Photoshop-Cc-2018-Tutorials-Pdf-Free-Download-EXCLUSIVE.pdf) [ad-EXCLUSIVE.pdf](https://chouichiryuu.com/wp-content/uploads/2023/01/Photoshop-Cc-2018-Tutorials-Pdf-Free-Download-EXCLUSIVE.pdf)

<http://southfloridafashionacademy.com/wp-content/uploads/2023/01/laurtam.pdf>

[http://www.gea-pn.it/wp-content/uploads/2023/01/How-To-Make-Passport-Size-Photo-In-Adobe-Photo](http://www.gea-pn.it/wp-content/uploads/2023/01/How-To-Make-Passport-Size-Photo-In-Adobe-Photoshop-70-In-Hindi-Download-WORK.pdf) [shop-70-In-Hindi-Download-WORK.pdf](http://www.gea-pn.it/wp-content/uploads/2023/01/How-To-Make-Passport-Size-Photo-In-Adobe-Photoshop-70-In-Hindi-Download-WORK.pdf)

<https://americanzorro.com/how-to-download-and-install-adobe-photoshop-cc-2021-upd/> <https://ibipti.com/wp-content/uploads/2023/01/hazzkaka.pdf>

[http://couponhost.net/2023/01/02/adobe-photoshop-windows-10-download-\\_\\_full\\_\\_/](http://couponhost.net/2023/01/02/adobe-photoshop-windows-10-download-__full__/)

Photoshop is a must-have app. It's amazing and very useful for everything that a modern digital artist needs. And most importantly, you can find almost anything in it. You might use it for creating work that goes beyond the bounds of a desktop disc, making things look better, sharing on social media. It's an indispensable part of many computer users' lives, and there's very little they can't do with it. Many professionals design Portfolios for their business or for showcasing their services. But Portfolios can be created by designers and amateur graphic artists, as well. Portfolios are a series of images that showcase your latest projects or projects that need to be presented, and usually contain the images at different scaling levels. Portfolios can be composed in any combination of media, including Adobe Photoshop, web apps, or mobile apps. Portfolios are a powerful collection of images that feature one project or type of work, showcasing the best and most representative examples of your work. It is the ideal way to display a concise and cohesive body of work in order to showcase your work or showcase a particular service or brand. Portfolios can be downloaded in a variety of media. From stationary to CD and DVD, Portfolio makes it easy to create and share your digital portfolio. In fact, Portfolio can be readily consumed on the web, mobile devices, and most desktop and mobile platforms. Learning Portfolio is an elegant way to showcase your digital projects. Learning Portfolios allow you to display your work at different scaling levels. They also give you control over the look and feel of your portfolio, from font customization to various color schemes. Learning Portfolio comes with a built-in publishing platform that allows you to easily transfer your PDF portfolio to the web, mobile, and other vector and raster-based formats. Learning Portfolio is a great way to present yourself as a professional and to collect your ideas on your work.